## Оглавление

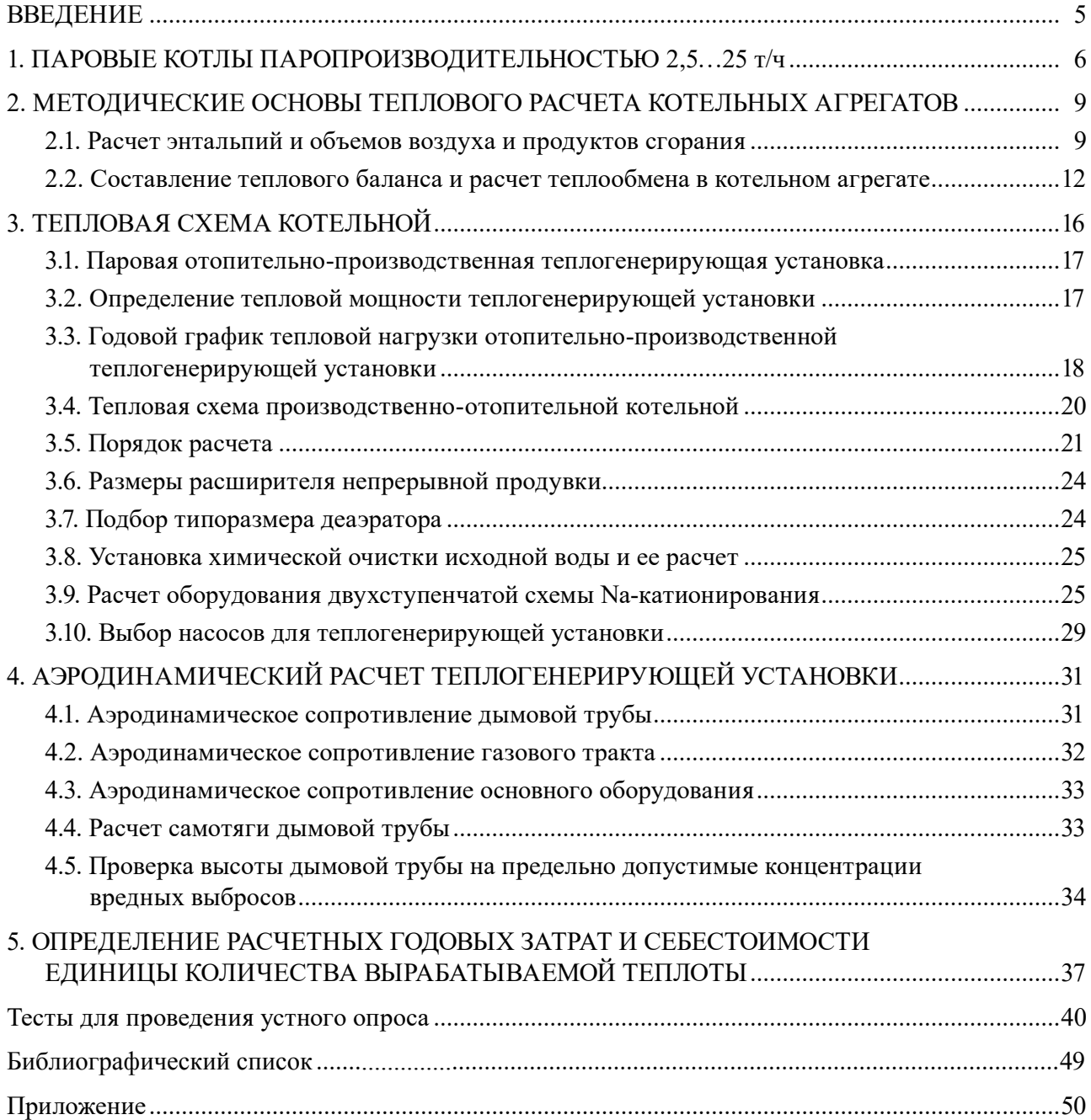

## **ВВЕДЕНИЕ**

<span id="page-1-0"></span>В учебно-методическом пособии к практическим занятиям и курсовому проектированию по дисциплине «Теплогенерирующие установки» представлен теоретический материал о паровых котлах различных марок, дана их классификация, показаны принцип работы и особенности эксплуатации, приведены примеры разбора тепловых схем отопительно-производственных котельных, а также подбора оборудования. Даны рекомендации по выполнению курсовой работы, цель которой — приобретение обучающимися навыков расчета теплогенераторов, тепловой схемы котельной с использованием нормативной документации и справочных материалов.

Задание выдает преподаватель персонально каждому обучающемуся, оно загружается в его личный кабинет - это бланк, на котором прописана марка топлива, модель котла и район строительства котельной. На бланке в соответствующие графы заносятся фамилия, имя, отчество обучающегося и подпись преподавателя, выдавшего задание. Полученный студентом бланк-задание является исходным материалом для выполнения курсовой работы.

В состав курсового проекта входят пояснительная записка и графическая часть.

Пояснительная записка содержит следующие разделы:

1. Описание принципа работы теплогенератора.

2. Расчет объемов воздуха, продуктов сгорания и их энтальпий.

3. Тепловой расчет котла с определением эффективности его работы.

4. Расчет тепловой схемы котельной.

5. Аэродинамический расчет.

6. Список рекомендуемой литературы.

Графическая часть курсовой работы предусматривает чертежи разрезов котла, эскизы топочного устройства, чертеж тепловой схемы рассчитываемой отопительно-производственной котельной.

При расчете котельного агрегата, после вычисления всех конвективных поверхностей нагрева производится проверка теплового расчета котлоагрегата. Сумма количества теплоты, переданной радиационным поверхностям нагрева в топке, конвективным поверхностям, пароперегревателям и водяному экономайзеру, должна быть равна количеству теплоты, переданной рабочему телу в котлоагрегате и фигурирующей в формуле для определения часового расхода топлива. При расхождении этих величин более чем на 2-3 % необходимо найти и исправить ошибку. По окончании расчета рекомендуется основные результаты занести в таблицу.

Расчет тепловой схемы следует выполнять в табличной форме. Для наглядности можно дать локальные расчетные схемы отдельных элементов (деаэраторной установки, бойлерной).

Баланс пара и воды составляется в табличной форме (при наличии пара в котельной) с указанием наличия и расхода пара и воды по отдельным параметрам (во всех режимах).

После проведения расчета следует дать описание основных принципов работы и особенностей регулирования тепловой схемы.

Основной целью аэродинамического расчета котельного агрегата является определение сопротивления газового и воздушного тракта котельного агрегата для возможности дальнейшего выбора основных характеристик тяговой и дутьевой установок.

К выполнению аэродинамического расчета котельного агрегата следует приступать после конструктивного оформления чертежей котельного агрегата.

Расчет газового тракта ведется на номинальную нагрузку котельного агрегата. Основные исходные данные (скорости и температуры газов по тракту, живые сечения и прочие конструктивные данные по конвективным газоходам агрегата) принимают из данных теплового расчета. Сопротивления отдельных газоходов рассчитывают по средним для данного газохода условиям (скорости, температуре и т.д.).

# **1. ПАРОВЫЕ КОТЛЫ ПАРОПРОИЗВОДИТЕЛЬНОСТЬЮ 2,5…25 т/ч**

<span id="page-2-0"></span>Паровые котлы считаются основным оборудованием, которое вырабатывает теплоту в отопительных и промышленных установках. По *способу применения* паровые котлы подразделяются на:

– бытовые паровые котлы — теплогенераторы на паровом устройстве, цель которых обогрев помещения;

– промышленные паровые котлы — для работы на предприятиях разных функциональных систем;

– энергетические паровые котлы — обеспечивают работу паровых турбин, осуществляющих подачу электрической энергии.

Двухбарабанные котлы водотрубные реконструируемые (ДКВР) — это паровые котлы малых мощностей и низкого давления (рис. 1).

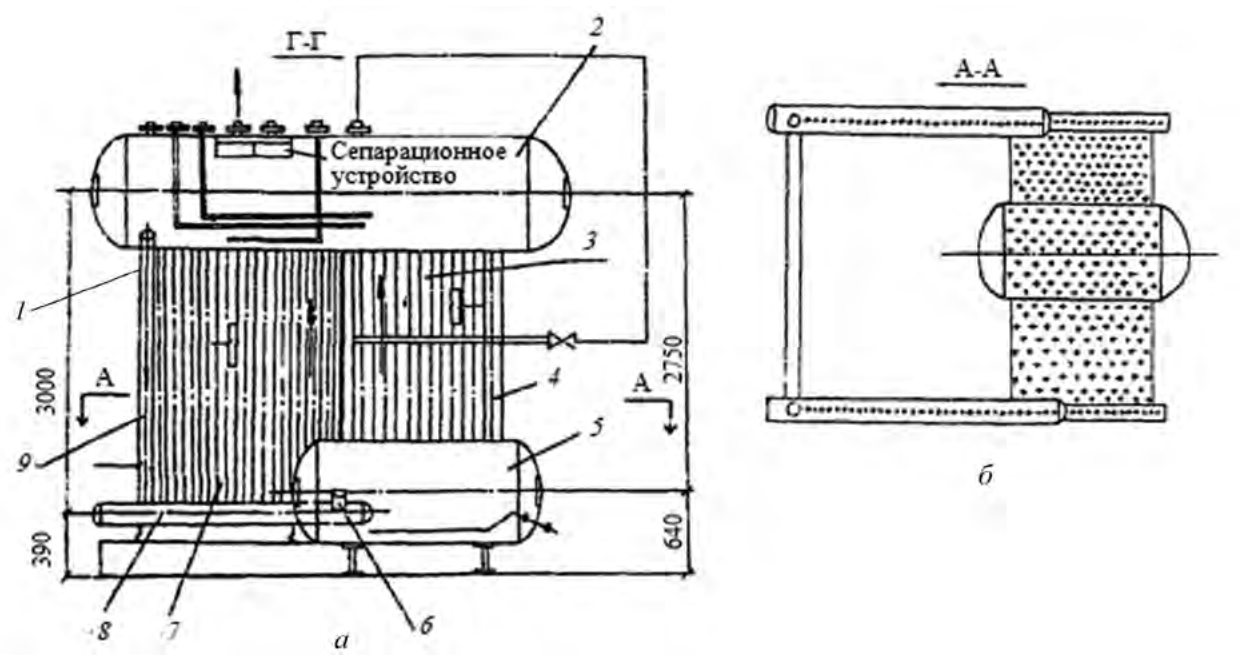

Рис. 1. Циркуляционная схема теплогенераторов ДКВР производительностью 2,5...6,5 т/ч: *а* — схема котла; *б* — вид сверху

За счет разности плотностей теплоносителя в парогенераторах серии ДКВР используется естественная циркуляция. Питательная вода поступает в верхний барабан *2* по двум питательным линиям *1*.

Верхний барабан состыкован с коллекторами фронтальной части (*8*) при помощи 16 труб, эта конструкция образует боковые экраны нагрева. Верхний барабан соединен трубами экранов *7* с нижними камерами и трубами пучка *3* с нижним барабаном *5*. Питание экранов производится необогреваемыми трубами *9* и *6* из верхнего и нижнего барабанов. Опускными трубами кипятильного пучка служат его последние по ходу газов ряды *4*.

Из экранов и подъемных труб пучка пароводяная смесь поступает в верхний барабан.

В котлах ДКВР производительностью 10 т/ч в *высокой компоновке* имеются дополнительно фронтовой и задний экраны. Питание фронтового экрана осуществляется опускными трубами из верхнего барабана, заднего экрана — опускными трубами из нижнего барабана. Пароводяная смесь из этих экранов также отводится в верхний барабан.

В котлах ДКВР производительностью 10 т/ч в *низкой компоновке* используется схема двухступенчатого испарения. При этом верхний барабан укорочен и заменен в области топочной камеры двумя верхними камерами экранов. Во вторую ступень испарения выделены передние части обоих боковых экранов путем установки в верхних и нижних камерах перегородок.

Питание экранов второй ступени испарения производится из двух выносных циклонов через опускные трубы, соединенные с нижними камерами экранов.

В водяном пространстве верхнего барабана находятся одна (ДКВР-2,5 т/ч) труба (для ввода фосфатов); у котлов ДКВР-10 т/ч с длинным барабаном — две питательные трубы непрерывной продувки; в паровом объеме — сепарационные устройства. В нижнем барабане размещаются перфорированная труба для периодической продувки, устройство для прогрева барабана при растопке (для ДКВР-6,5 т/ч и выше) и штуцер для спуска воды.

Для наблюдения за уровнем воды в верхнем барабане устанавливаются два стеклянных водоуказателя и сигнализатор уровня. У котлов с длинным барабаном они присоединяются к цилиндрической части барабана, а у котлов с коротким барабаном — к переднему днищу.

От верхнего барабана отводятся импульсные трубки к регулятору уровня.

Экраны и кипятильные пучки котлов сделаны из стальных бесшовных труб размером 51×2,5 мм.

Конструктивные характеристики котлов ДКВР приведены в табл. 1, комплектация котлов ДКВР — в табл. 2.

*Таблица 1*

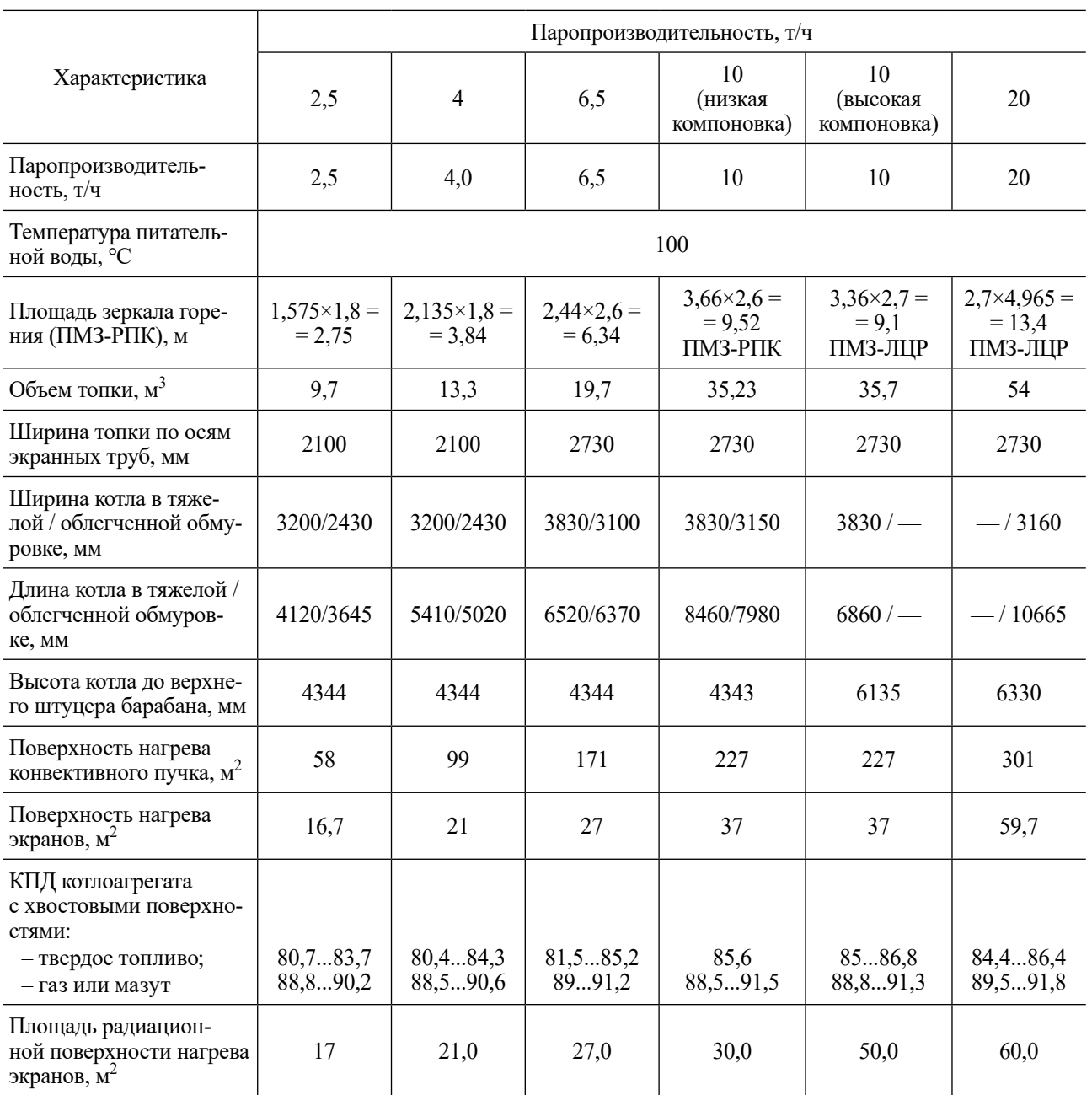

#### **Конструктивные характеристики котлов ДКВР (давление насыщенного пара 1,37 МПа)**

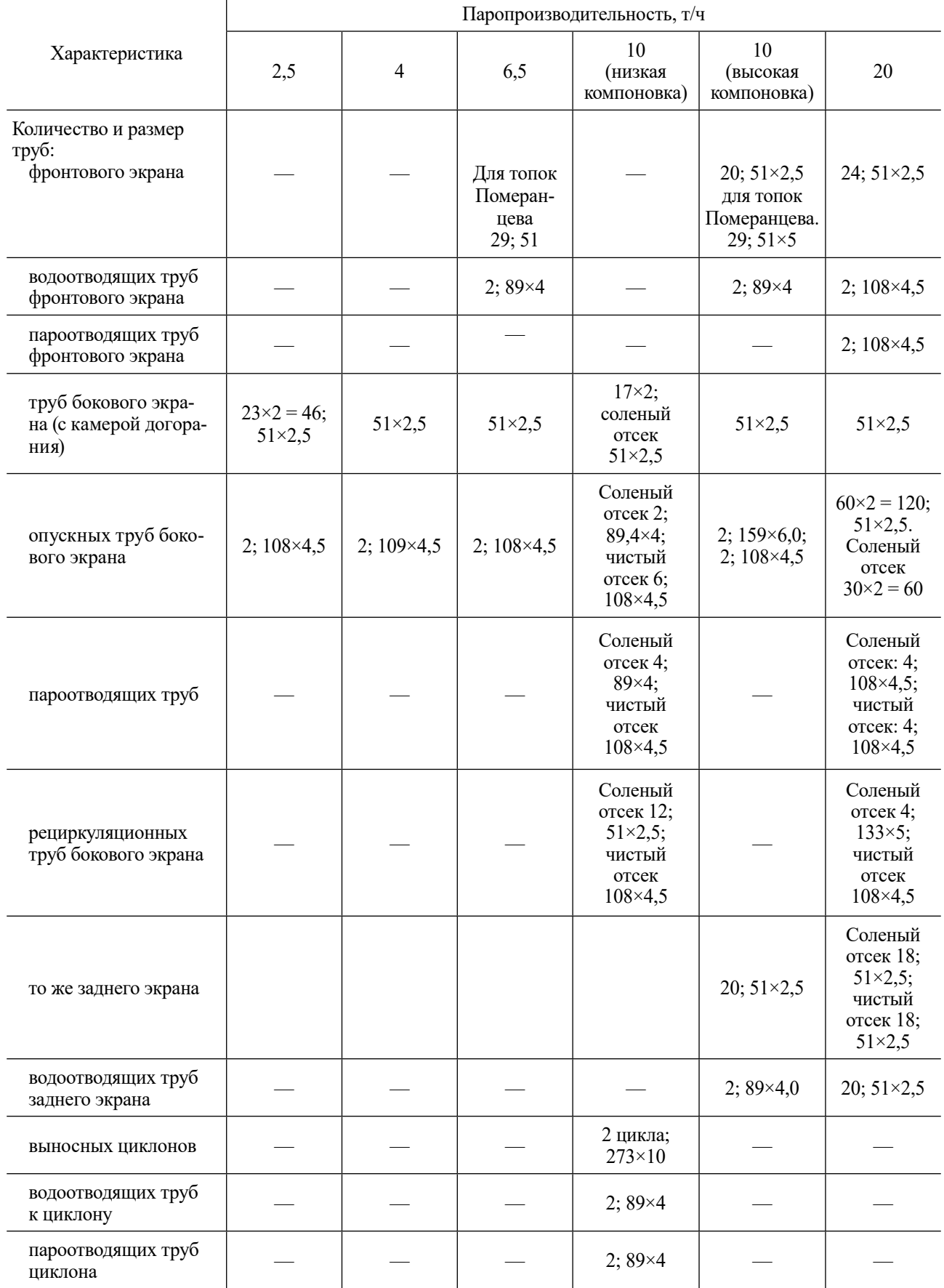

*Окончание табл. 1*

<span id="page-5-0"></span>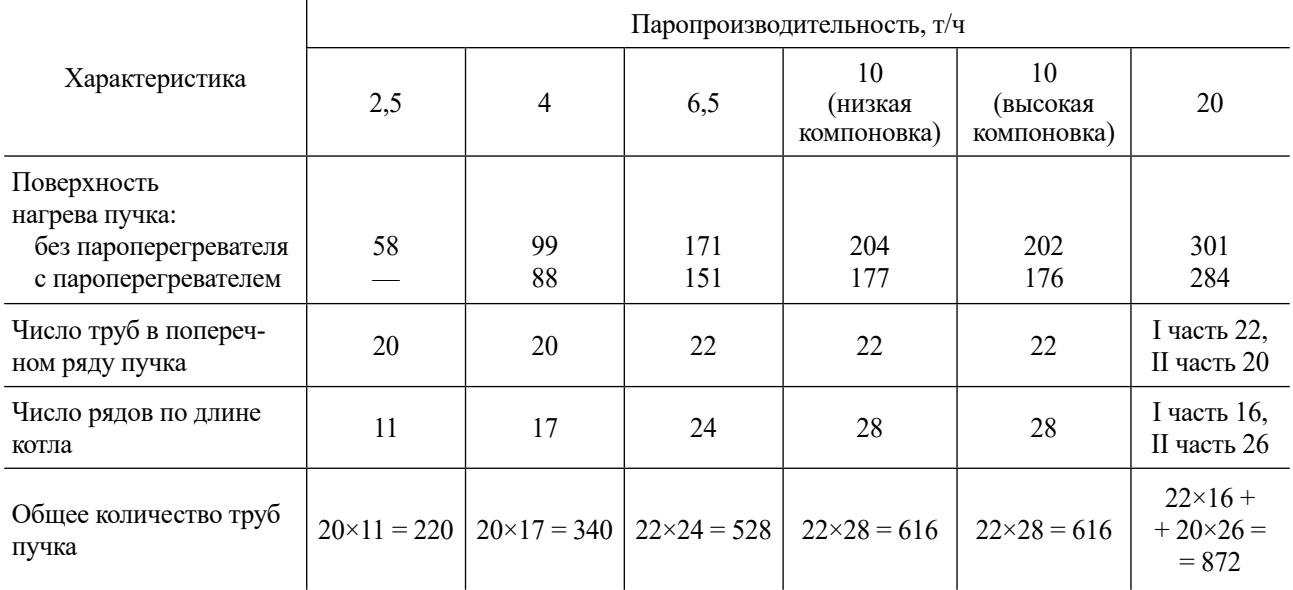

*Таблица 2*

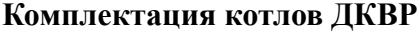

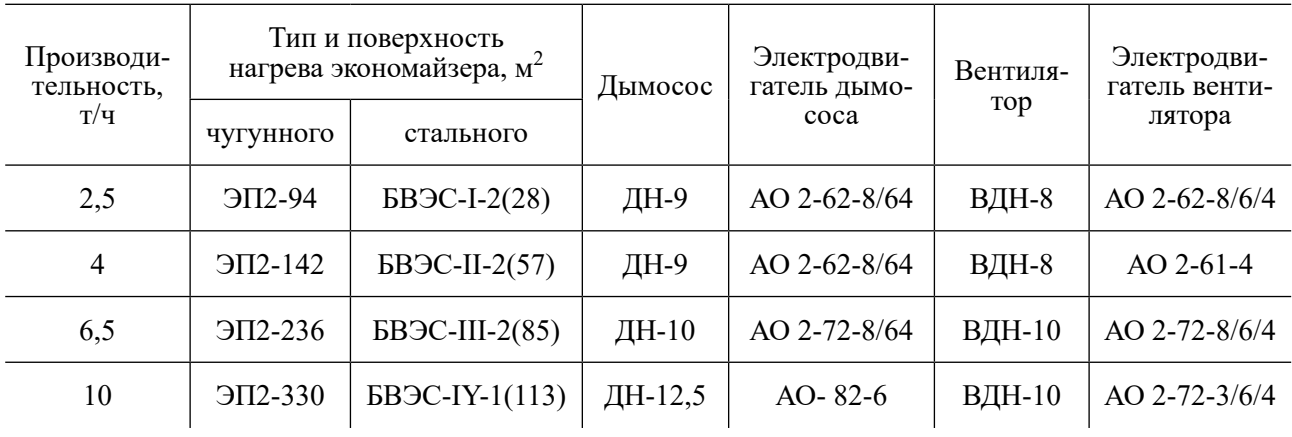

# **2. МЕТОДИЧЕСКИЕ ОСНОВЫ ТЕПЛОВОГО РАСЧЕТА КОТЕЛЬНЫХ АГРЕГАТОВ**

Целью поверочного расчета является определение теплового режима и технико-экономических показателей работы котельного агрегата с заданной производительностью в целом и отдельных его элементов при сжигании конкретного топлива.

### **2.1. Расчет энтальпий и объемов воздуха и продуктов сгорания**

Определяется рабочий состав для заданного вида твердого и жидкого топлива. Записываются элементный состав топлива на рабочую массу и располагаемая теплота сгорания топлива. Теоретическое количество воздуха,  $V^0$ , м $^3$ /кг, определяется по формуле

$$
V^0 = 0.0889 \cdot K^p + 0.265 \cdot H^p - 0.033 \cdot O^p,
$$

где  $K^p = C^p + 0.375 \cdot S^p_{op+K}$ 

При применении газообразного топлива используется формула

$$
V^{0} = 0.0476 (0.5 \cdot \text{CO} + 0.5 \cdot \text{H}_{2} + 1.5 \cdot \text{H}_{2}\text{S} + \Sigma (m + \frac{n}{4}) \text{ C}_{m}\text{H}_{n} - \text{O}_{2}), \text{M}^{3}/\text{M}^{3}.
$$

Теоретический объем азота в продуктах сгорания:

$$
V^0_{N_2} = 0.79 \cdot V^0 + 0.8 \frac{N^p}{100}, M^3/\text{K} \cdot \text{mm } M^3/M^3.
$$

Теоретический объем водяных паров в продуктах сгорания:

$$
V^0_{\text{H}_2\text{O}} = 0.111 \cdot \text{H}^{\text{p}} + 0.0124 \cdot W^{\text{p}} + 0.0161 \cdot V^0, \text{m}^3/\text{kr}
$$

То же при сжигании газообразного топлива:

$$
V^{0}_{\text{H}_{2}\text{O}} = 0.01(\text{H}_{2}\text{S} + \text{H}_{2} + \sum_{1}^{n} \text{C}_{m}\text{H}_{n} + 0.124d_{r}) + 0.0161V^{0}, \text{m}^{3}/\text{m}^{3},
$$

здесь  $d_{\rm r}$  — влагосодержание газа (принимается равным 10 г/м $^3$ ).

Объем трехатомных газов в продуктах сгорания при сжигании жидкого и твердого топлива:

$$
V_{\text{RO}_2} = 1,866 \frac{\text{C}^{\text{p}} + 0,375 \text{S}^{\text{p}}_{\text{op}+\text{k}}}{100}, \text{M}^3/\text{k} \text{r}.
$$

То же при сжигании газа:

$$
V_{\text{RO}_2} = 0.01(\text{CO}_2 + \text{H}_2\text{S} + \text{CO} + \sum m C_m \text{H}_n), \text{M}^3/\text{M}^3.
$$

Величины присосов воздуха в топку и газоходы — по табл. 16 [1].

Последовательность дальнейших расчетов и рекомендуемая форма их оформления представлены в табл. 3.

*Таблица 3*

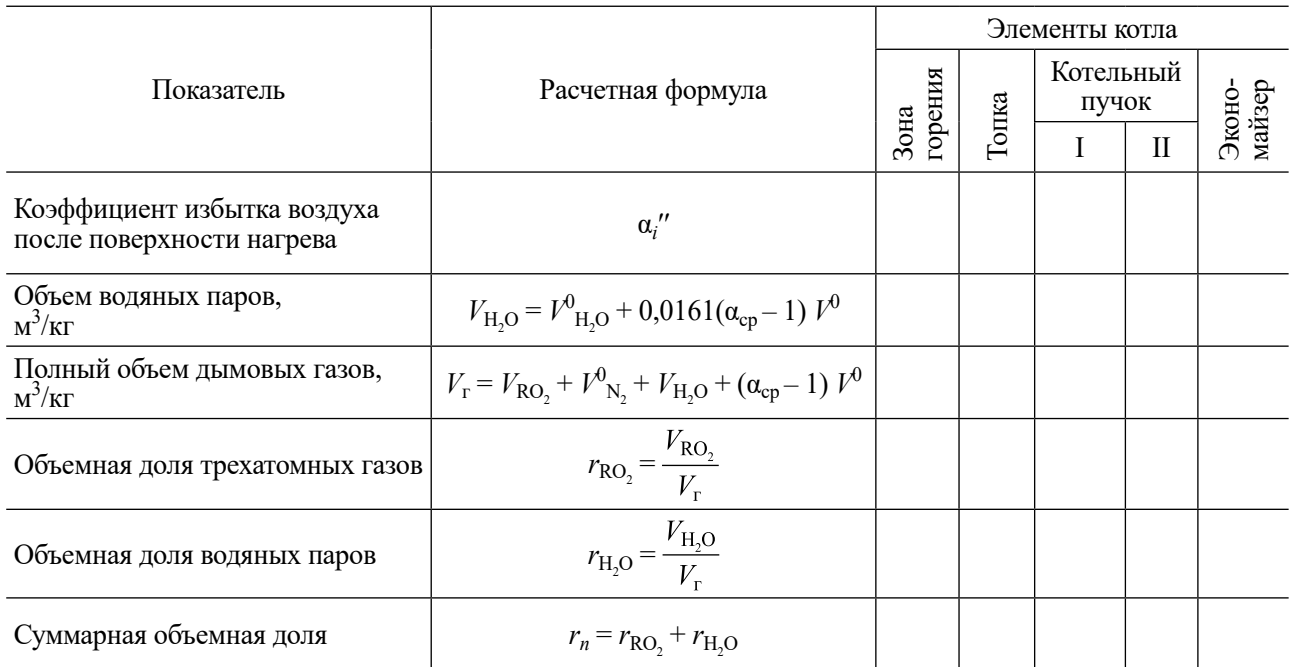

#### **Состав продуктов сгорания**

Энтальпия теоретически необходимого объема воздуха вычисляется по формуле

 $I_{\text{B}}^{0} = V^{0} \cdot C_{\text{B}} \cdot t_{\text{B}}$ , кДж/кг, кДж/м<sup>3</sup>,

где *C*<sub>B</sub> — теплоемкость воздуха; *t*<sub>B</sub> — температура воздуха, °С.

Энтальпия теоретического объема продуктов сгорания:

$$
I_{\rm r}^0 = (V_{\rm RO_2}C_{\rm RO_2} + V_{\rm H_2O}^0C_{\rm H_2O} + V_{\rm N_2}^0C_{\rm N_2})t, \, \kappa \lambda \kappa / \kappa \kappa \kappa / \kappa / \kappa^3,
$$

где  $C_{\text{RO}, 2}$ ,  $C_{\text{H}, \text{O}}$ ,  $C_{\text{N}, 2}$  — теплоемкость трехатомных газов, водяных паров и азота.

Энтальпия действительного объема продуктов сгорания:

$$
I_{\rm r} = I_{\rm r}^0 + (\alpha - 1) I_{\rm B}^0
$$
,  $\kappa \Delta \kappa / \kappa \Gamma$ ,  $\kappa \Delta \kappa / \kappa^3$ .

При сжигании твердого топлива энтальпия золы в газообразных продуктах сгорания учитывается, когда

$$
\frac{10^3 \cdot A^{\rm P} \cdot a_{\rm yH}}{Q_{\rm H}^{\rm P}} \ge 1,43,
$$

где а<sub>ун</sub> — доля уноса золы из топки с продуктами сгорания (принимается по табл. XXI [1]).

При необходимости учета энтальпии золы уноса в продуктах сгорания она рассчитывается по формуле

$$
I_{3\text{m}} = (C_{3\text{m}} \cdot t_{3\text{m}}) \frac{A}{100} a_{\text{yH}},
$$

где  $(C_{31} \tcdot t_{31})$  — удельная энтальпия золы (принимается по табл. XIII [1]).

Тогда энтальпия запыленных продуктов сгорания

$$
I_{\rm r} = I_{\rm r}^0 + (\alpha - 1) I_{\rm B}^0 + I_{\rm 3st}.
$$

Для удобства последующих расчетов рекомендуется результаты вычислений свести в табл. 4.

Таблица 4

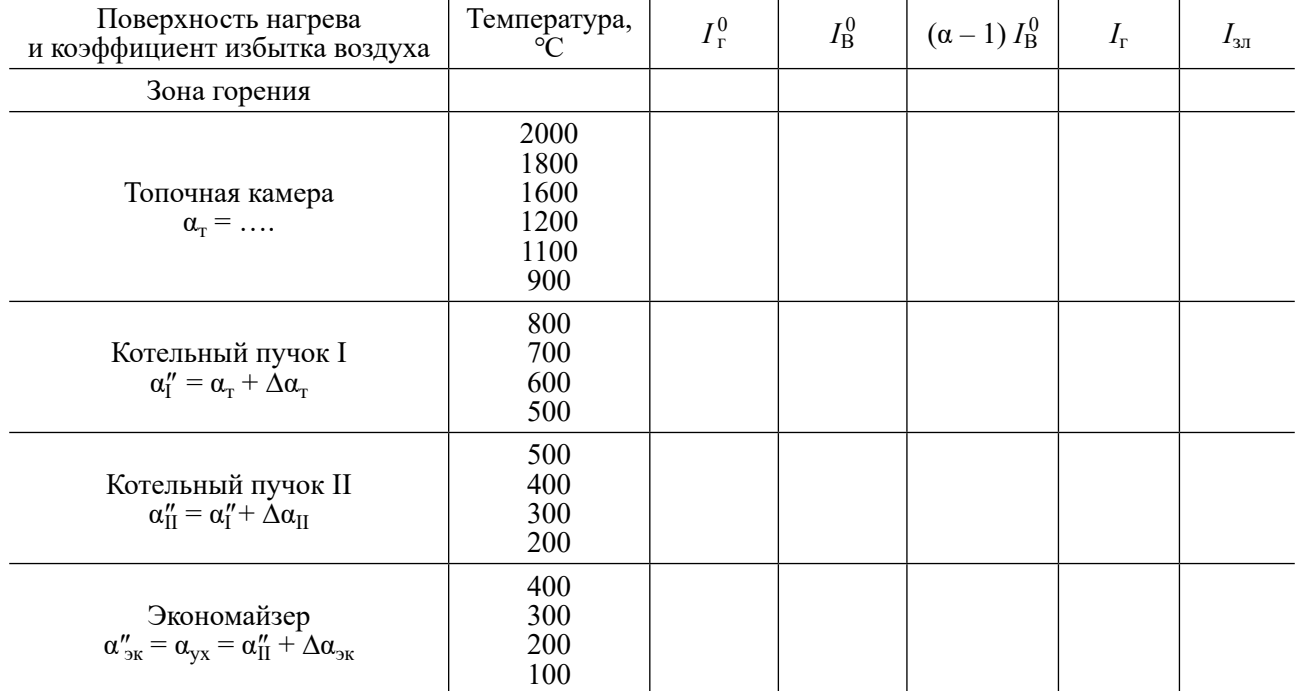

Энтальпия воздуха и продуктов сгорания, кДж/кг и кДж/м<sup>3</sup>

#### <span id="page-8-0"></span>**2.2. Составление теплового баланса и расчет теплообмена в котельном агрегате**

Конструктивные характеристики котельного агрегата определяются по чертежам и заносятся в табл. 5.

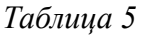

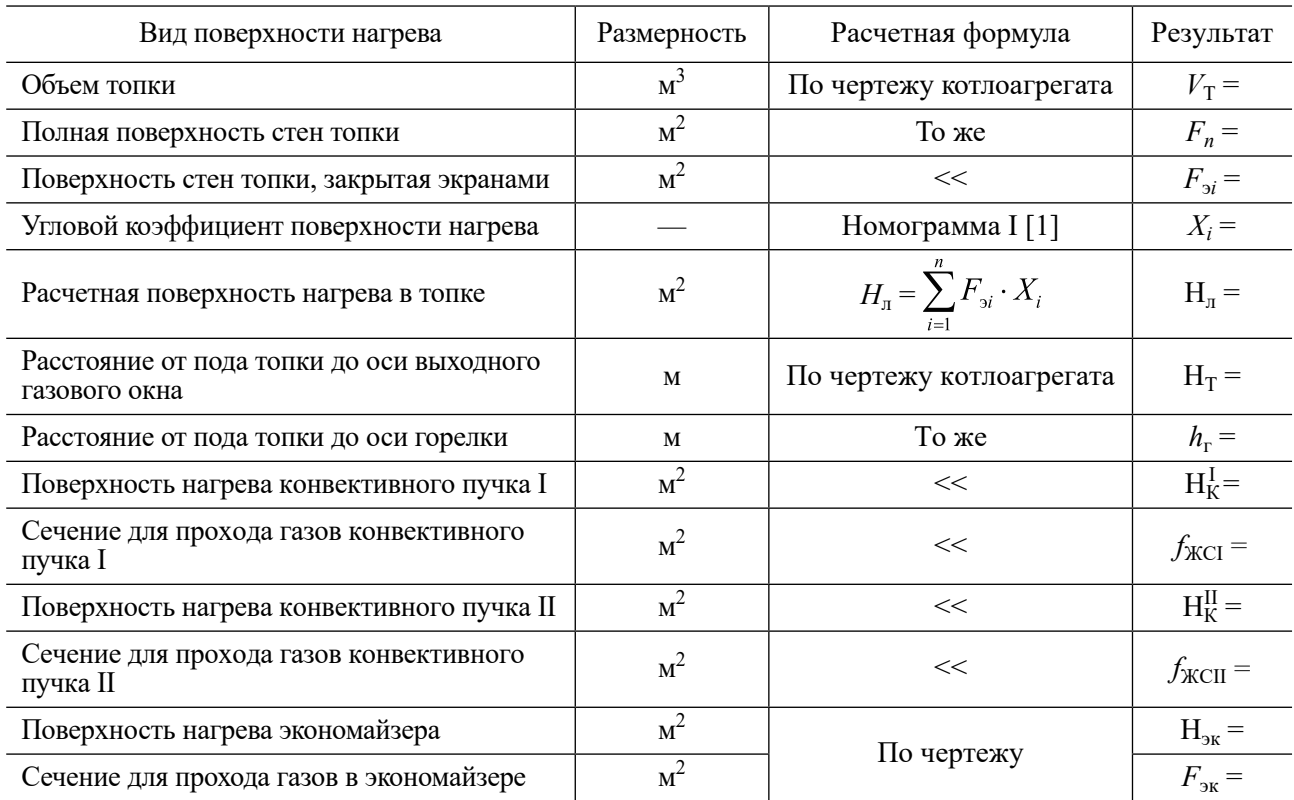

#### **Конструктивные характеристики котельного агрегата**

На следующих этапах расчета составляется тепловой баланс, рассчитывается теплообмен в топке, конвективных пучках, экономайзере. Расчеты необходимо свести в табл. 6.

*Таблица 6*

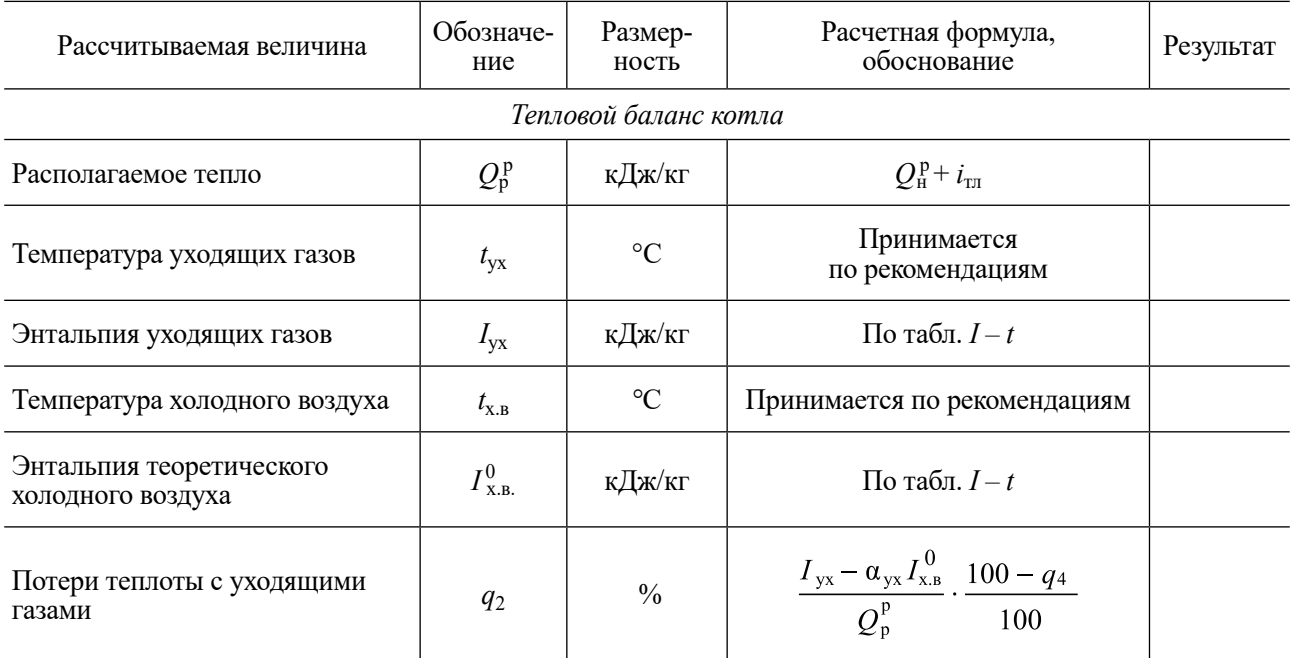

#### **Тепловой расчет котельного агрегата**

*Продолжение табл. 6*

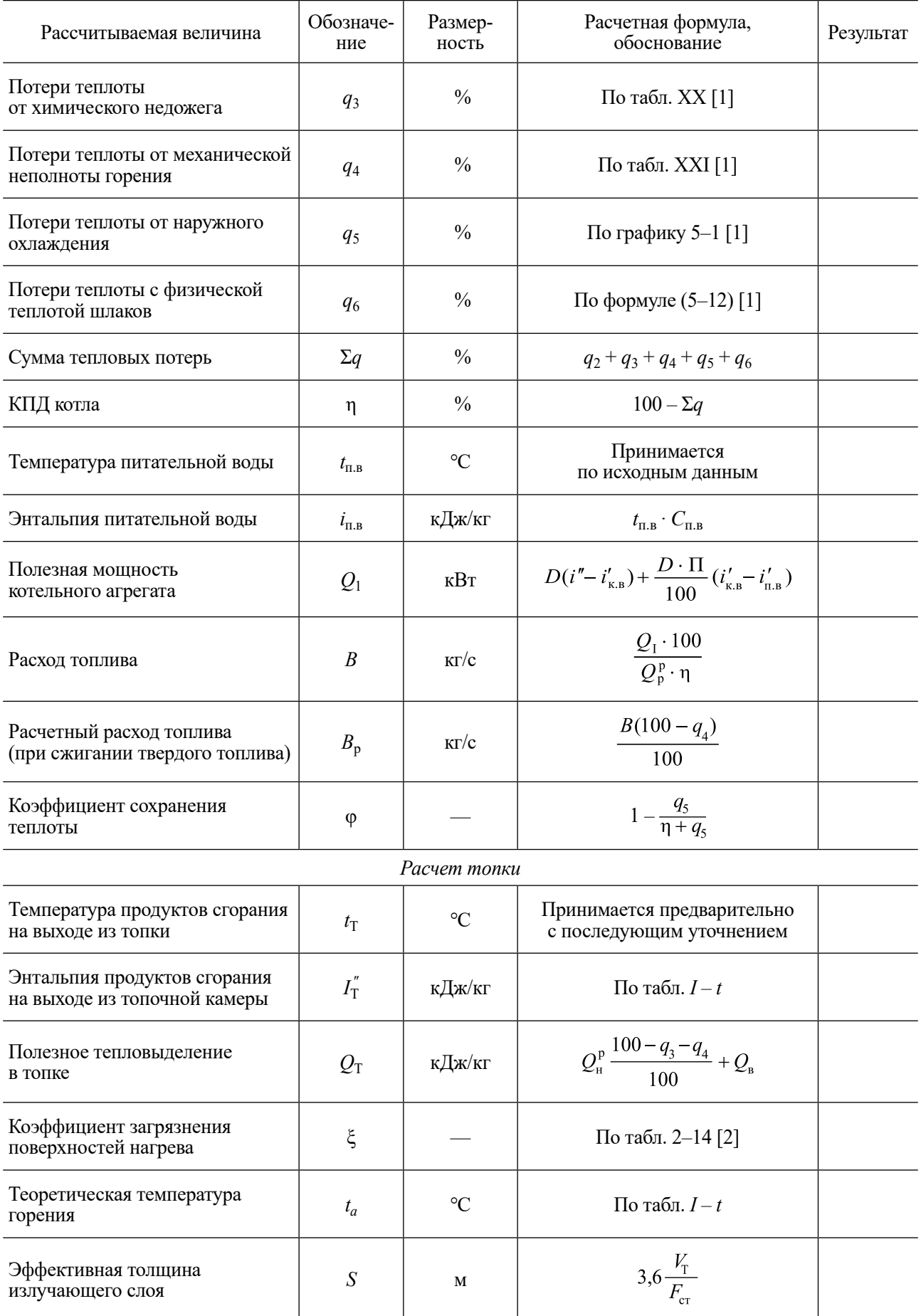

Конец ознакомительного фрагмента. Приобрести книгу можно в интернет-магазине «Электронный универс» [e-Univers.ru](https://e-univers.ru/catalog/T0010157/)